Magic Jack Plus [Installation](http://documents.ozracingcorp.com/to.php?q=Magic Jack Plus Installation Manual) Manual >[>>>CLICK](http://documents.ozracingcorp.com/to.php?q=Magic Jack Plus Installation Manual) HERE<<<

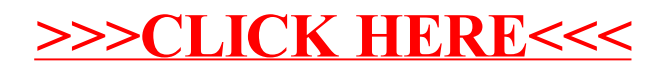